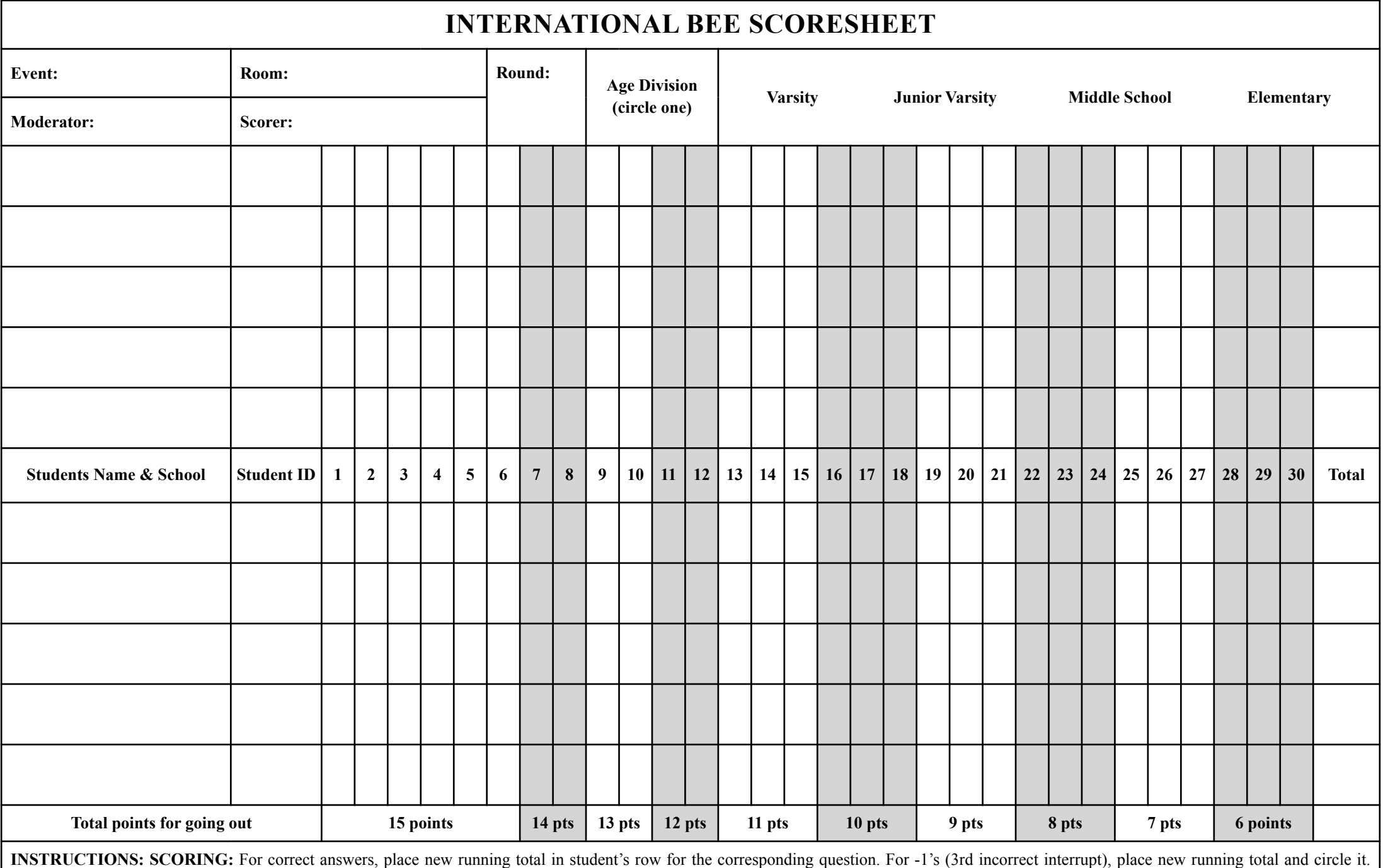

Make sure to place scores in the column for the correct question.

REACHING +6: Remove student from round. In "Final score" column, place student's total score (refer to the bottom row for the question on which +6 was reached). Cross out remainder of student's row.

**END OF ROUND:** In "Total" column, place final score for students not reaching +6 (this may be negative).